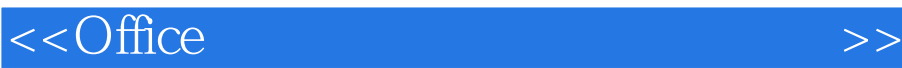

 $<<$  Office  $>$ 

, tushu007.com

- 13 ISBN 9787113087401
- 10 ISBN 711308740X

出版时间:2008-8

页数:547

字数:795000

extended by PDF and the PDF

http://www.tushu007.com

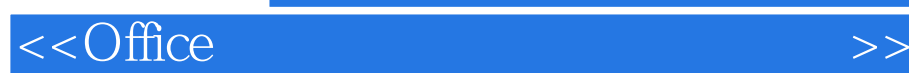

Office2007是Microsoft公司推出的功能强大的办公软件.被广泛用于各大中小型企业的日常办公中。 MicrosoftPowerPoint2007

本书在写作上采用图文对照的方式.步骤清晰.便于读者阅读与学习。

在内容难易安排上注意循序渐进,便于读者从基础开始学习.逐渐成为办公高手。

MicrosoftWord2007 MicrosoftExcel2007

, tushu007.com

MicrosoftOffice2007

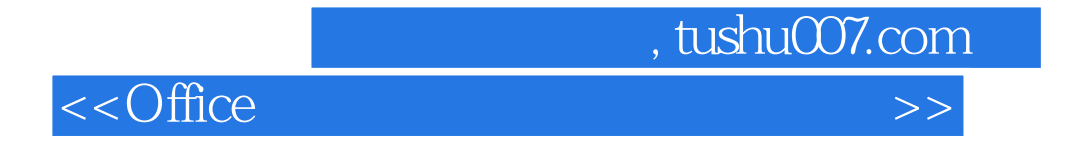

Office 2007

 $,$  tushu007.com

## $<<$ Office $>>$

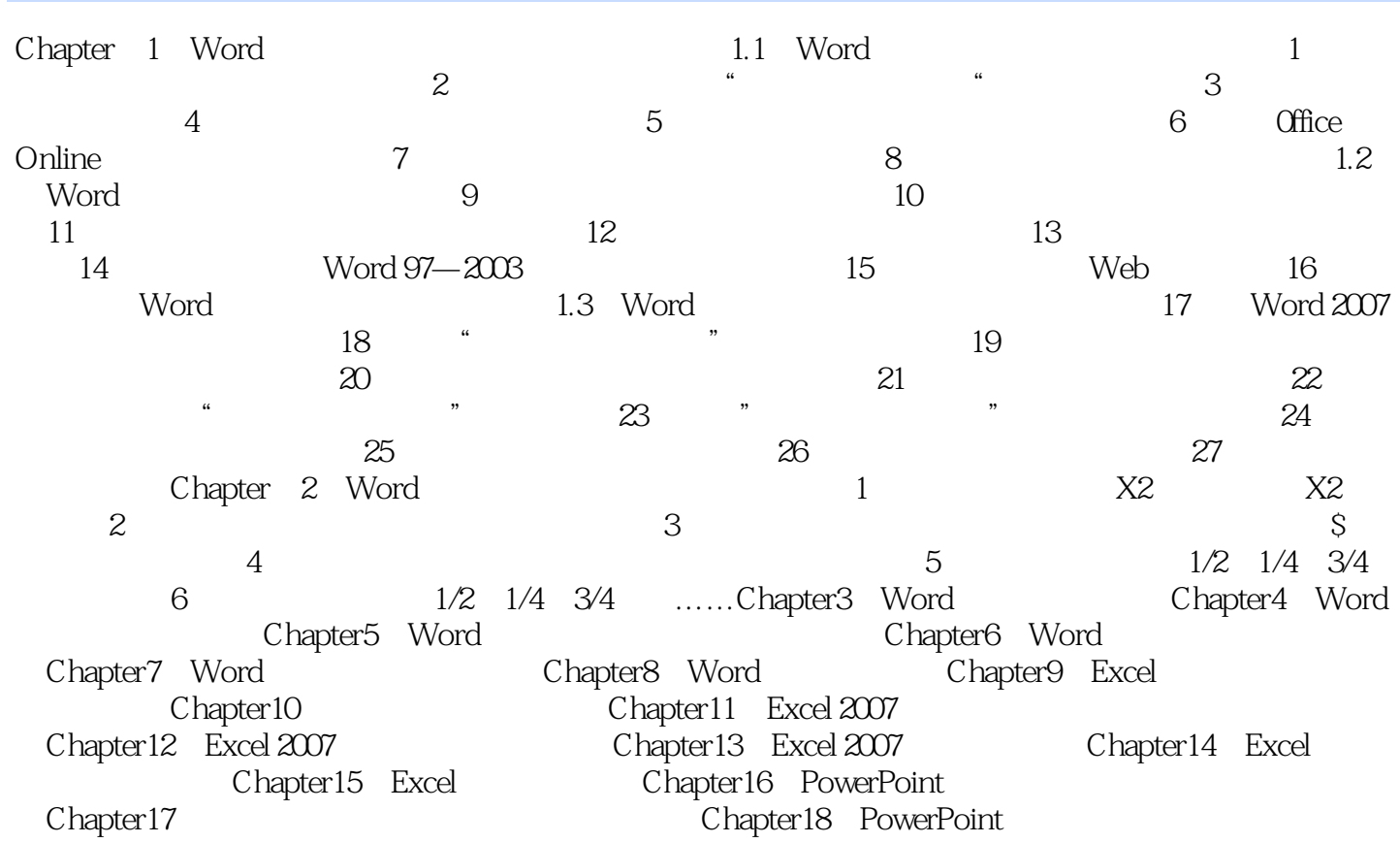

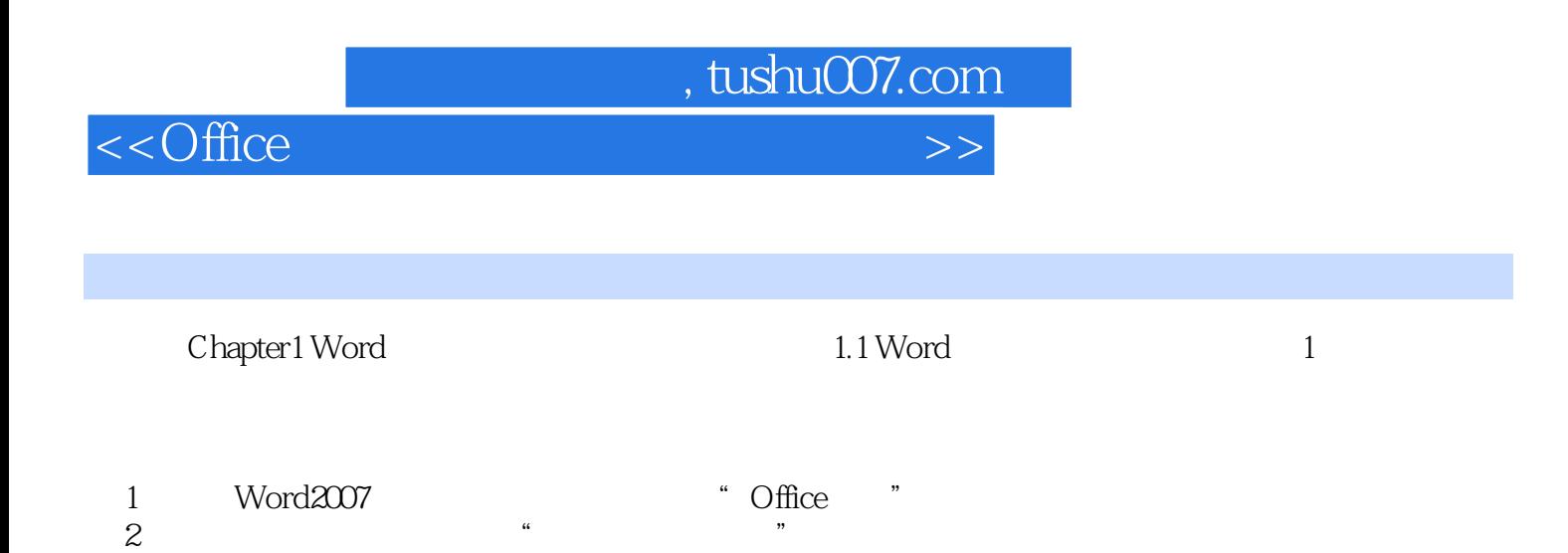

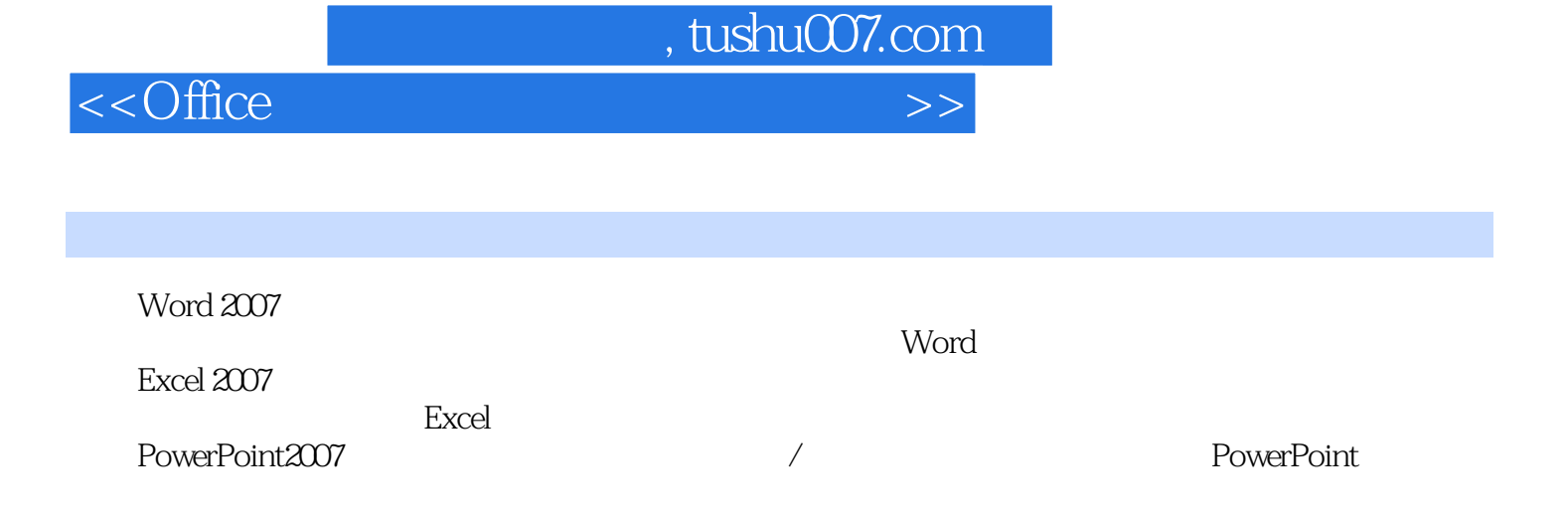

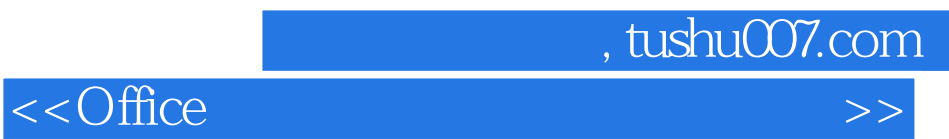

本站所提供下载的PDF图书仅提供预览和简介,请支持正版图书。

更多资源请访问:http://www.tushu007.com